## **Computing Knowledge Organisers**

L.O. To develop basic computing skills: logging in and off, using the keyboard, using a password.

## **Unit 1.1 Basic Computer Skills**

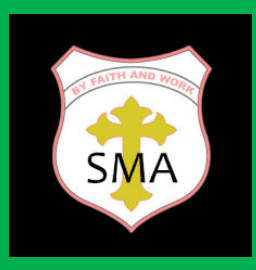

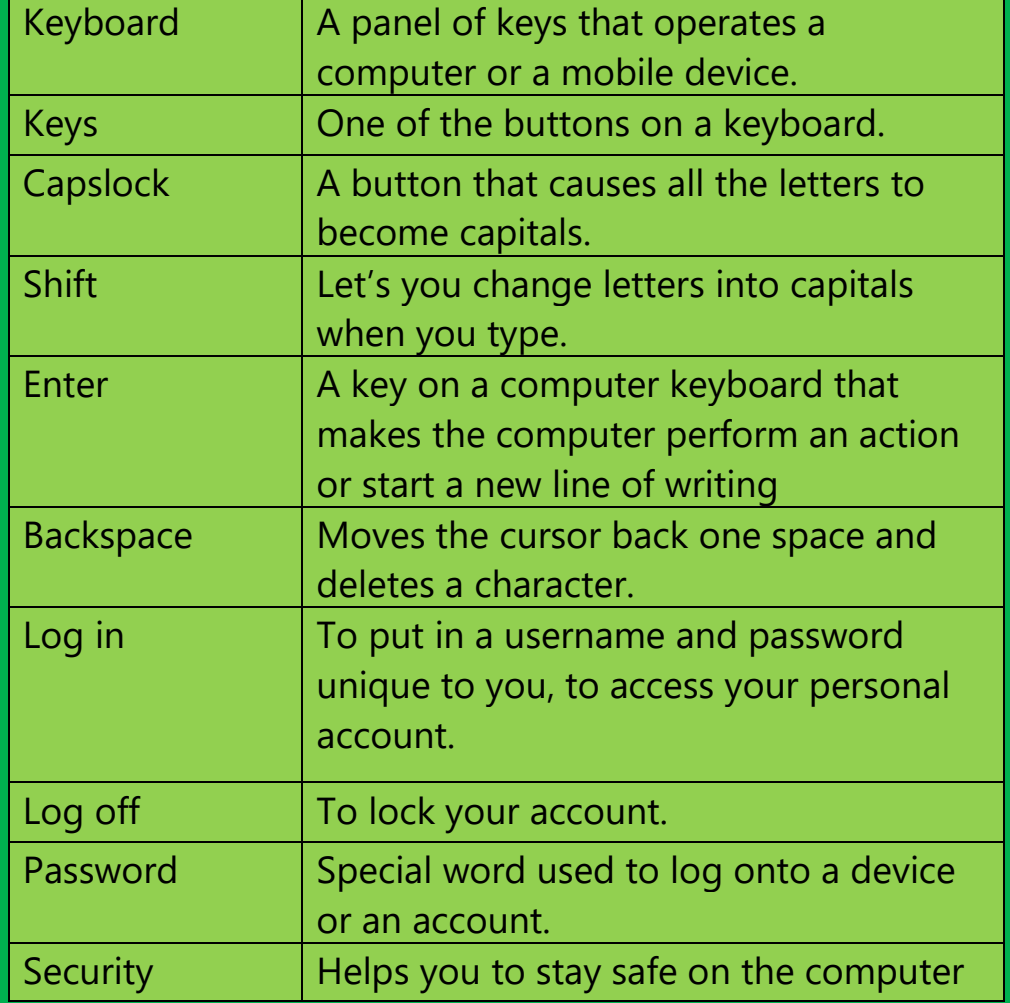

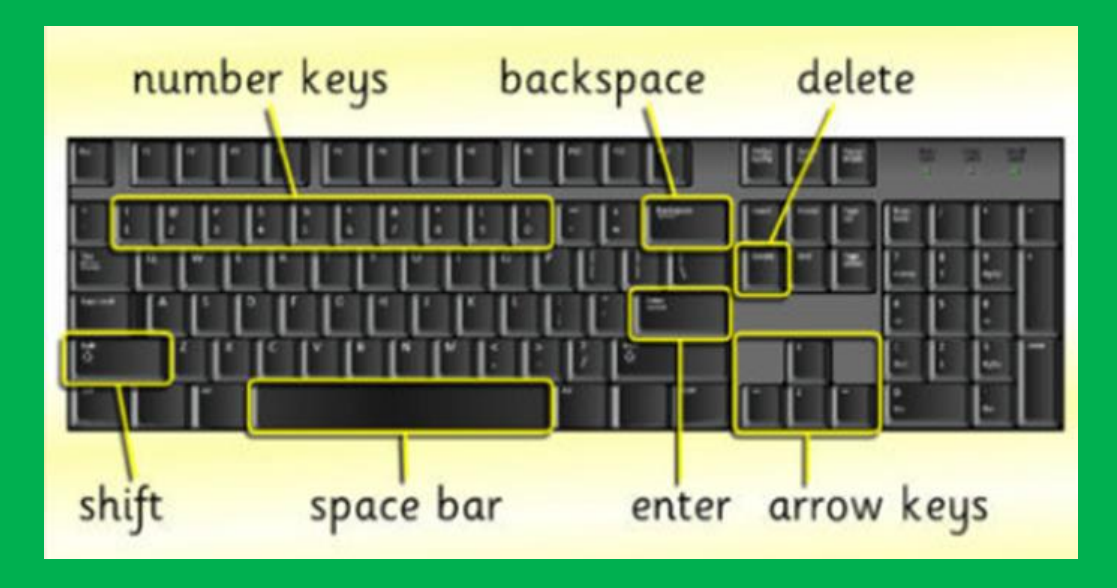

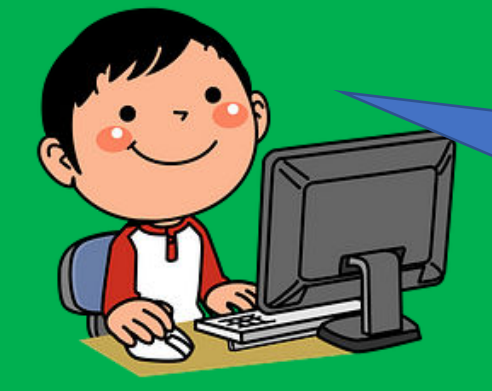

Can you find all the letters of your name on the keyboard?